# **Jurisprudence française (Brevets, Marques, Dessins et modèles, Oppositions)**

**Notices bibliographiques, texte intégral des décisions judiciaires et des décisions d'opposition** 

Format et structure des informations Description des fichiers

Date de création : 25/04/2009 - Version V1.2 du 01/07/2014

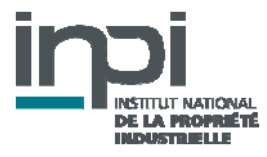

# **SOMMAIRE**

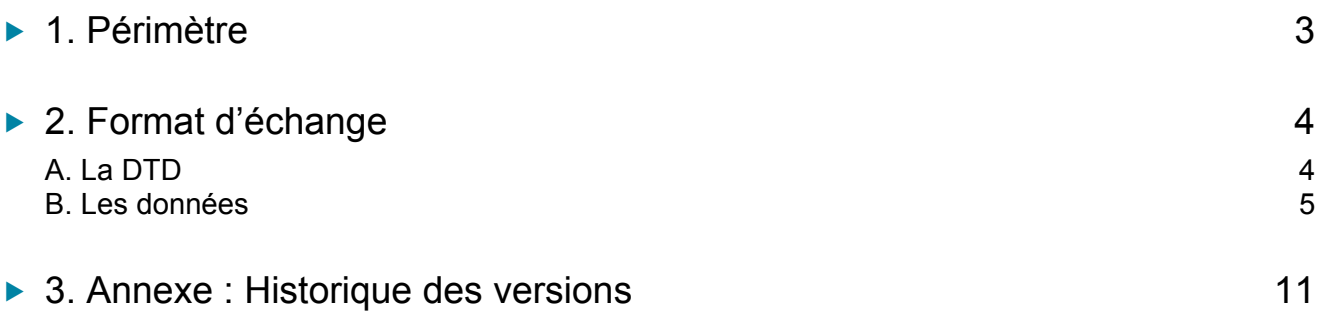

Ce document décrit le format du fichier transmis aux licenciés de la base de jurisprudence de l'INPI, comprenant **l'essentiel des décisions judicaires nationales collectées par le centre de documentation juridique de l'INPI,** ainsi que **les décisions du directeur général de l'INPI**, prises dans le cadre de la procédure d'**opposition** à l'enregistrement des marques.

Les décisions sont toutes **référencées et décrites**. La plupart d'entre elles sont **indexées** par des mots-clés issus d'un **thésaurus**, parfois complétés par un **résumé**. Par souci de mise à disposition rapide de l'information, certaines décisions peuvent ne pas comprendre d'analyse, cette information venant éventuellement compléter les fiches ultérieurement.

Le texte intégral est disponible selon le tableau suivant :

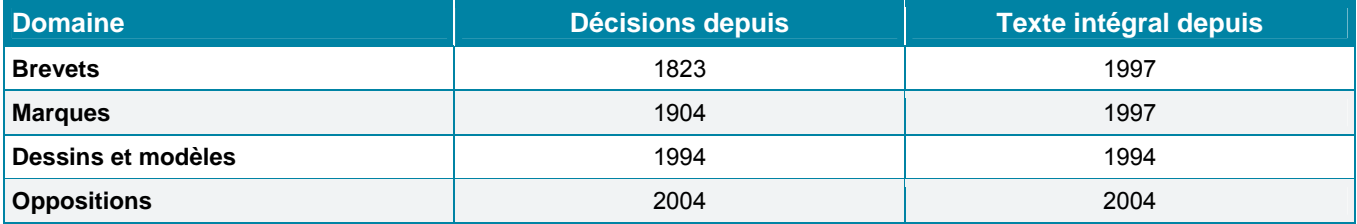

Les données se présentent sous forme de **données signalétiques, renseignant des champs particuliers, et de données textuelles au format PDF, constituant la décision elle-même**.

Les noms des personnes physiques sont **anonymisées** : veuillez noter que le traitement d'anonymisation étant entièrement automatisé, il est inévitable de constater des erreurs soit de suranonymisation, soit de sous-anonymisation.

# **2. FORMAT D'ÉCHANGE**

#### A. LA DTD

<?xml version="1.0" encoding="Windows-1252"?> <!DOCTYPE JURINPI[ <!--Entités caractères utilisées --> <!ENTITY amp "&#38;#38;" ><!--=et commercial-->  $\le$ !ENTITY It "<"  $\le$ !--=signe plus petit que--> <!ENTITY gt "&#62;" ><!--=signe plus grand que-->

<!ELEMENT JURINPI (JURISPRUDENCE+)> <!--Eléments utiles à la mise en forme de texte --> <!-- P : Paragraphe <!-- BR : Retour à la ligne <!ELEMENT P (#PCDATA| BR)\*> <!ELEMENT BR EMPTY>

#### <!--Définition d'un élément JURISPRUDENCE -->

<!ELEMENT JURISPRUDENCE (ABS?, CIB?, CL?, CLD?, CT?, DAT?, DCLAIR?, DES?, DOC?, DOM?, FAITS?, LIEN?, MARQ?, NAT?, NRG?, OBJ?, PARTAN?, PROD?, REFERLIE?, RESUME?, SOU?, TI?, LOTS?)> <!ATTLIST JURISPRUDENCE REF ID #REQUIRED> <!ATTLIST JURISPRUDENCE ETAT (ACTIF) "ACTIF">

<!--Définition des composants d'un élément JURISPRUDENCE -->

<!ELEMENT ABS (P+)> <!ELEMENT CIB (P+)> <!ELEMENT CL (P+)> <!ELEMENT CLD (P+)> <!ELEMENT CT (P+)> <!ELEMENT DAT (#PCDATA)> <!ELEMENT DCLAIR (#PCDATA)> <!ELEMENT DES (P+)> <!ELEMENT DOC (#PCDATA)> <!ELEMENT DOM (#PCDATA)> <!ELEMENT FAITS (P+)> <!ELEMENT LIEN (P+)> <!ELEMENT MARQ (P+)> <!ELEMENT NAT (#PCDATA)> <!ELEMENT NRG (#PCDATA)> <!ELEMENT OBJ (P+)> <!ELEMENT PARTAN (#PCDATA)> <!ELEMENT PROD (P+)> <!ELEMENT REFERLIE (P+)> <!ELEMENT RESUME (P+)> <!ELEMENT SOU (P+)> <!ELEMENT TI (P+)> <!ELEMENT LOTS (LOT+)> <!ELEMENT LOT (DOCUMENT+)> <!ATTLIST LOT LABEL ID #REQUIRED> <!ELEMENT DOCUMENT (#PCDATA)>

#### B. LES DONNÉES

```
<?xml version="1.0" encoding="iso-8859-1" ?> 
 <!DOCTYPE JURINPI (View Source for full doctype...)> 
<JURINPI>
<JURISPRUDENCE REF="O20074348" ETAT="ACTIF">
<ABS>
<P>R 712-16, 2° alinéa 1 - Imitation - Décision sans réponse</P> 
   </ABS><CL><P>16</P> 
   </CL><DAT>2008-06-23</DAT> 
<DCLAIR>23 juin 2008</DCLAIR> 
<DOM>OPPOSITION</DOM> 
<LIEN>
<P>Cour d'appel de Paris, 23 janvier 2009, 2008/14653</P> 
   </LIEN>
<MARQ>
<P>HERMES ; HERMES DEVELOPPEMENT</P> 
    </MARQ>
<NAT>Française ; Française</NAT> 
<NRG>07-4348</NRG> 
<OBJ>
<P>1558350 ; 3525565</P> 
   </OBJ><PARTAN>HERMES INTERNATIONAL / NATHALIE C G AGISSANT POUR LE COMPTE DE LA SOCIETE HERMES 
DEVELOPPEMENT EN COURS DE FORMATION</PARTAN> 
<REFERLIE>
<P>M20090040</P> 
    </REFERLIE>
<LOTS>
<LOT LABEL="O20074348">
<DOCUMENT>/Documents/O20074348/O20074348.pdf</DOCUMENT> 
   </LOT> </LOTS>
    </JURISPRUDENCE>
    </JURINPI>
```
#### Élément « JURINPI »

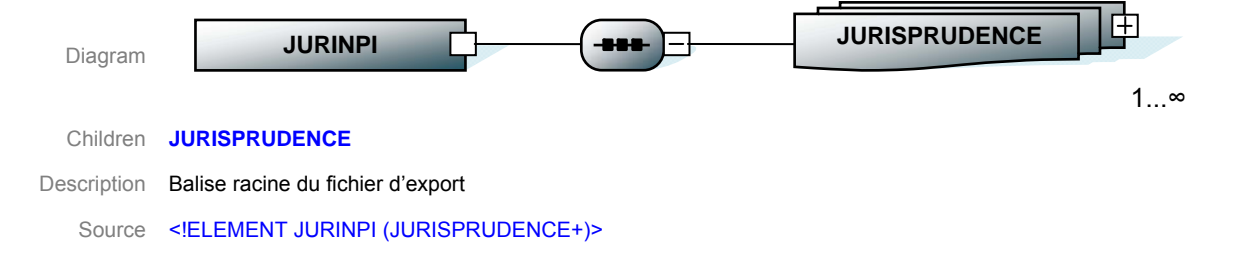

#### ▶ Élément « JURISPRUDENCE »

#### **ABS CIB CL CLD CT DAT DCLAIR DES DOC DOM FAITS LIEN MARQ NAT NRG OBJ PARTAN PROD REFELIE RESUME**<br>Children **SOU TI LOTS C'est la balise racine d'une jurisprudence element JURINPI** Name Type Use Default Fixed Annotation

#### Description C'est la balise racine d'une jurisprudence

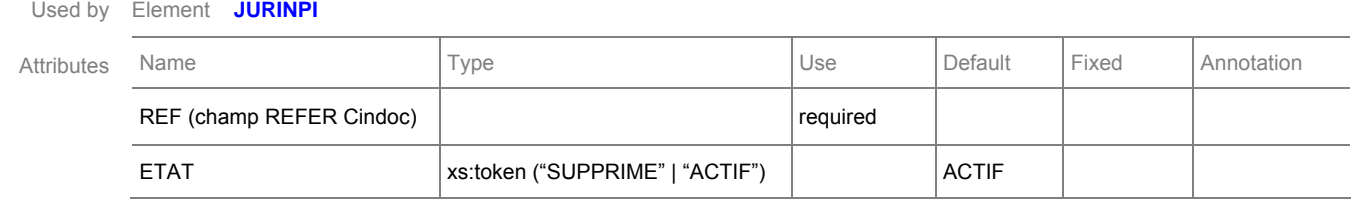

Source REF (champ REFER Cindoc) required ETAT xs:token ("SUPPRIME" | "ACTIF") ACTIF <!ELEMENT JURISPRUDENCE (ABS?, CIB?, CL?, CLD?, CT?, DAT?, DLCAIR?, DES?, DOC?, DOM?, FAITS?, LIEN?, MARQ?, NAT?, NRG?, OBJ?, PARTAN?, PROD?, REFERLIE ?, RESUME?, SOU?, TI?)>

L'attribut **'REF'** identifie la décision de jurisprudence..

L'attribut **'ETAT'** détermine si la jurisprudence est active ou supprimée. Si la jurisprudence est supprimée le contenu sera : <JURISPRUDENCE REF=' M20040679' ETAT='SUPPRIME'>

#### ► Élément « ABS »

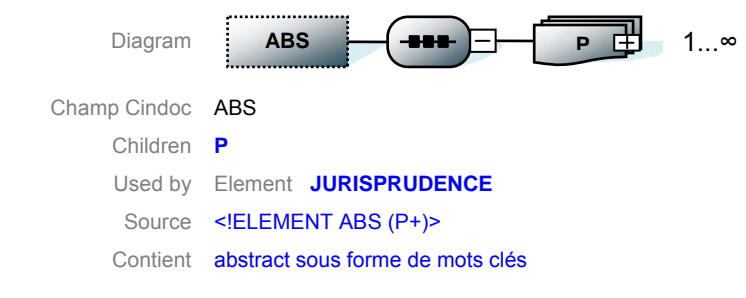

#### Élément « P »

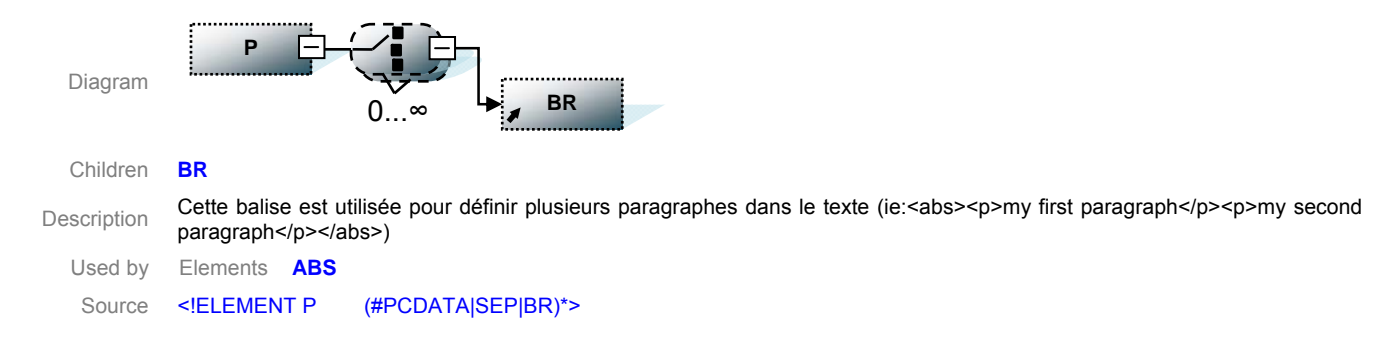

#### Élément « BR »

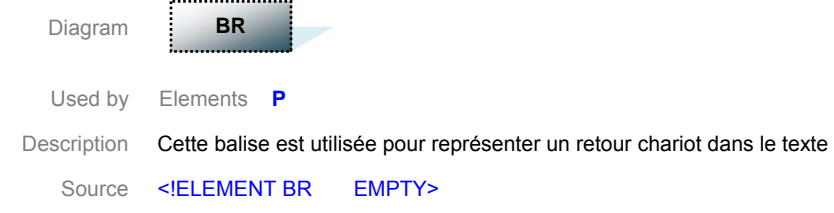

#### ► Élément « CIB »

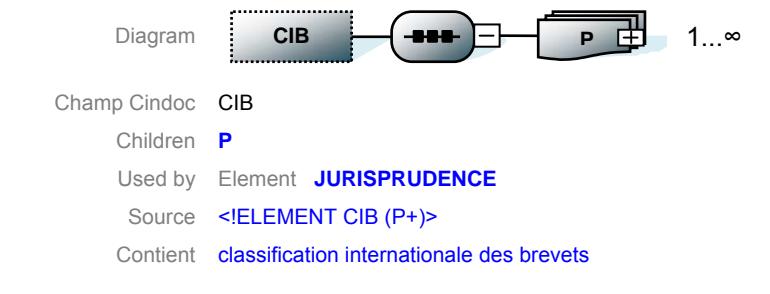

#### ► Élément « CL »

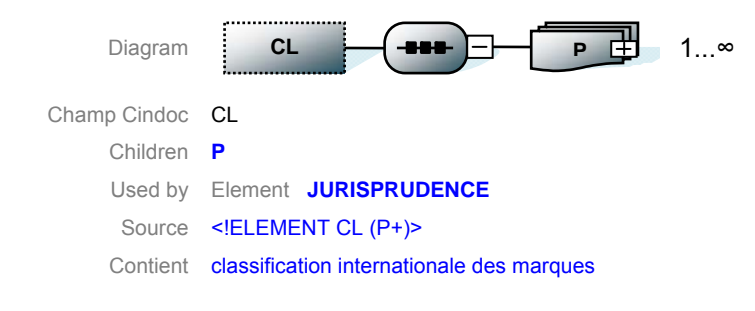

#### ► Élément « CLD »

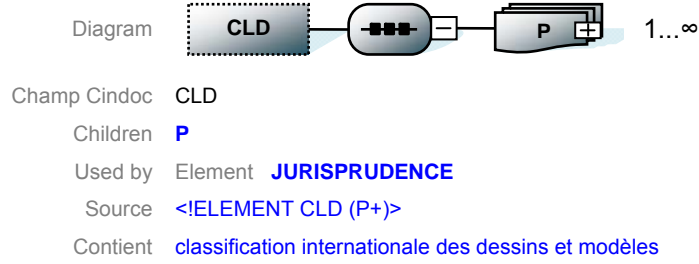

## Élément « CT »

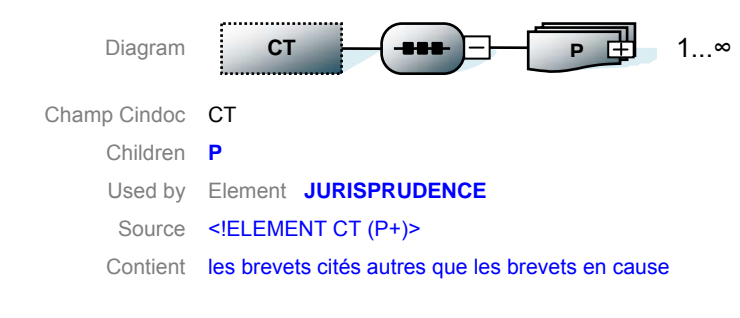

## Élément « DAT »

Diagram Champ Cindoc DAT Used by Element **JURISPRUDENCE**  Source <! ELEMENT DAT (#PCDATA)> Contient date de la décision **DAT** 

#### ► Élément « DCI AIR »

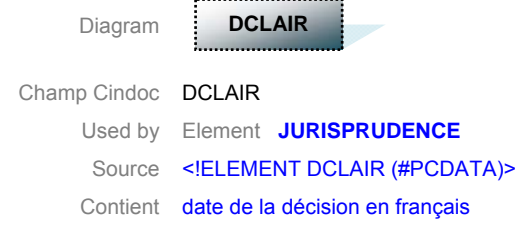

#### ► Élément « DFS »

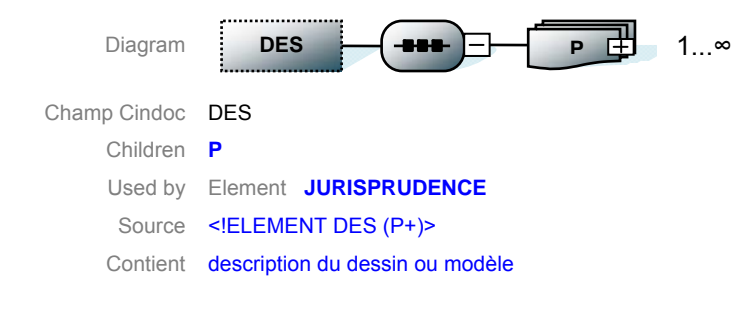

#### ► Élément « DOC »

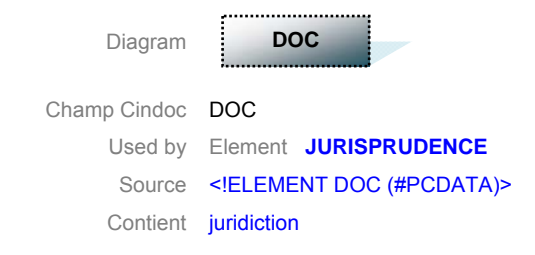

## Élément « DOM »

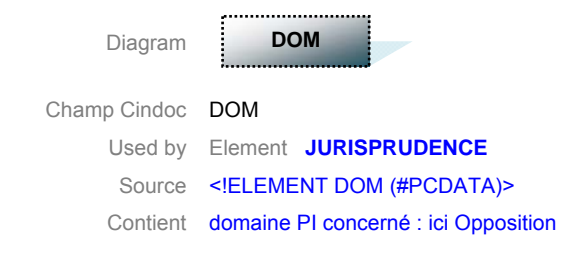

#### ► Élément « FAITS »

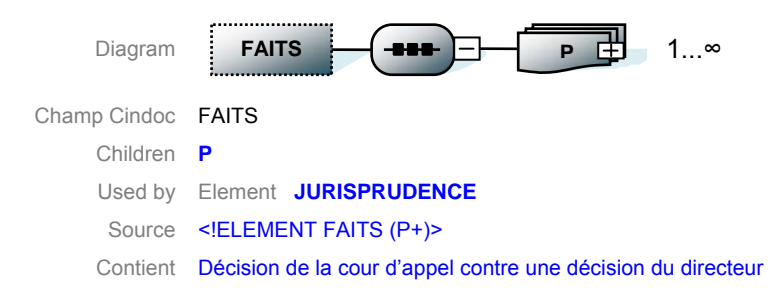

#### ▶ Élément « I IFN »

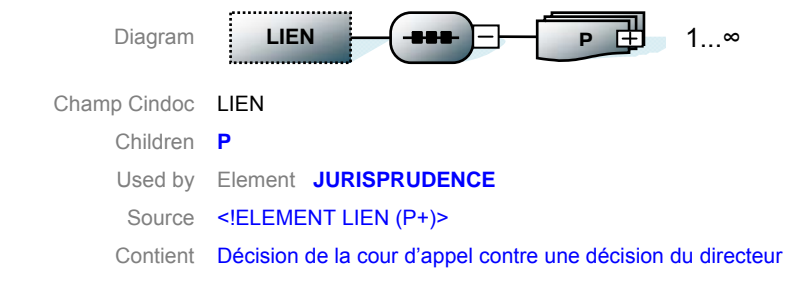

#### ► Élément « MARQ »

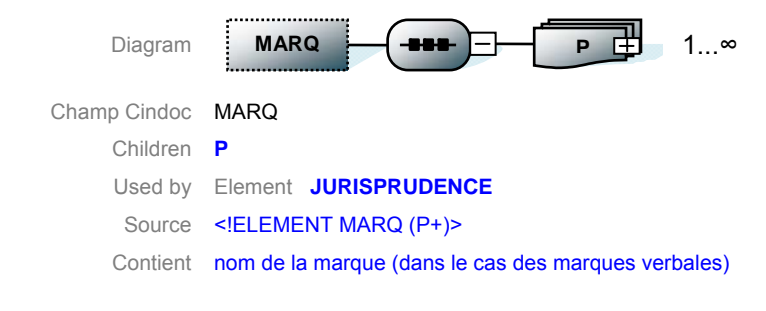

## ▶ Élément « NAT »

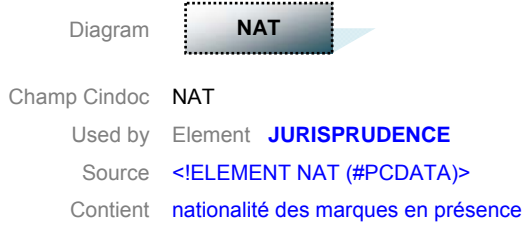

#### ► Élément « NRG »

Diagram Champ Cindoc NRG Used by Element **JURISPRUDENCE**  Source <! ELEMENT NRG (#PCDATA)> Contient numéro du registre (ou répertoire) général **NRG** 

#### ► Élément « OBJ »

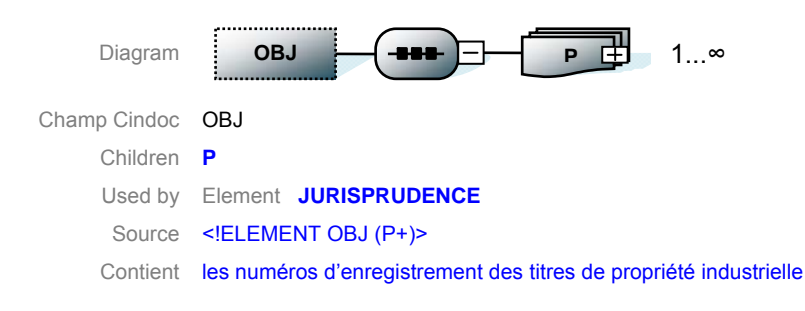

#### ► Élément « PARTAN »

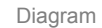

Champ Cindoc PARTAN Used by Element **JURISPRUDENCE**  Source <! ELEMENT PARTAN (#PCDATA)> Contient noms des parties au litige, anonymisées

**PARTAN** 

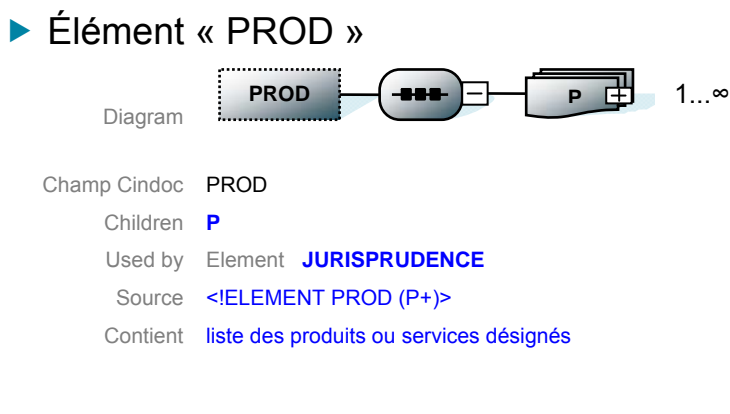

#### ► Élément « RFFFRI IF »

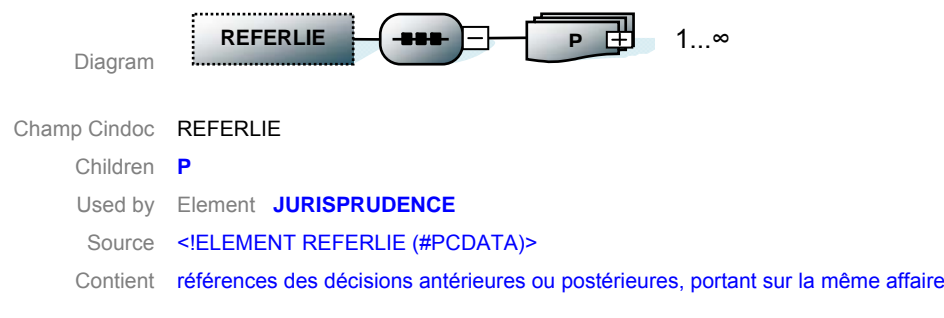

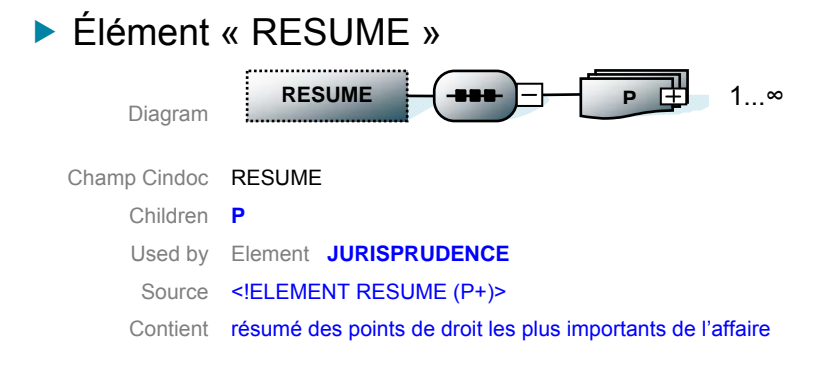

#### Élément « SOU »

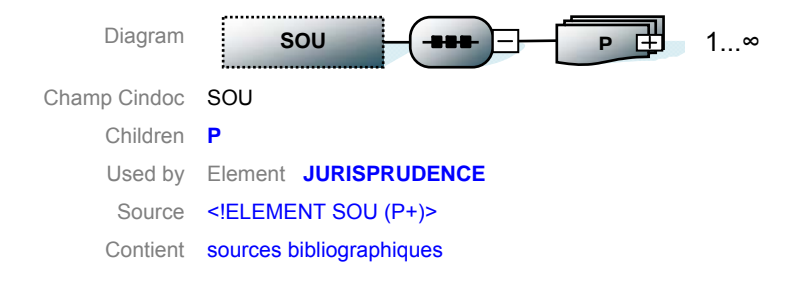

#### Élément « TI »

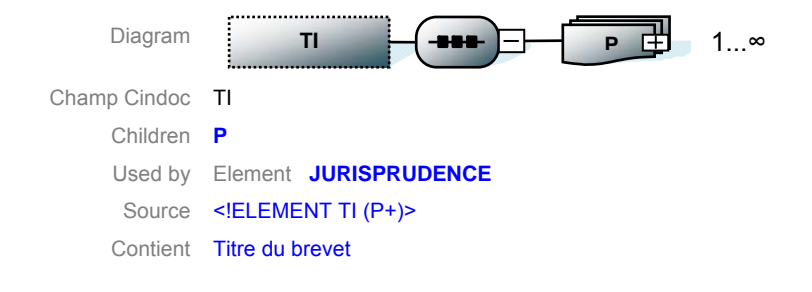

#### Élément « LOTS»

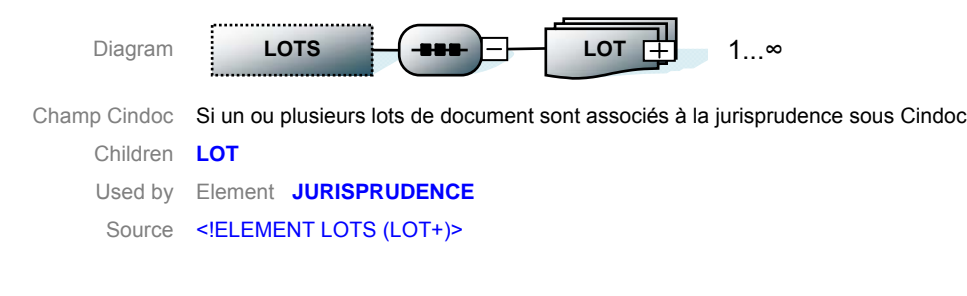

## ► Élément « LOT »

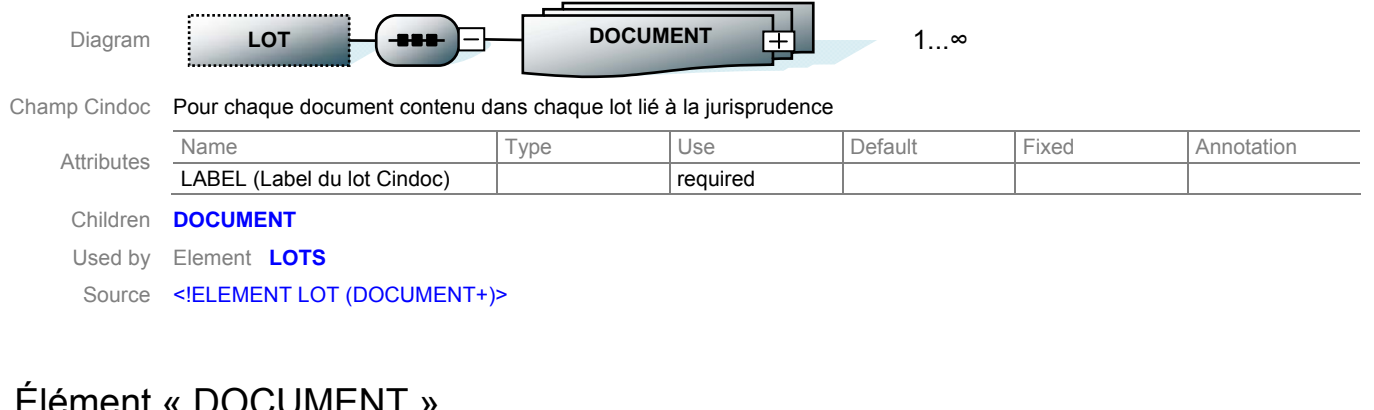

#### ▶ Élément « DOCUMENT »

Diagram

**DOCUMENT** 

Champ Cindoc Lien dynamique vers le document PDF contenu dans le répertoire « \Documents\ » envoyé avec le XML Used by Element **LOT**  Source <! ELEMENT LOT (#PCDATA)>

## **3. ANNEXE : HISTORIQUE DES VERSIONS**

Version 1.0 datée du 25 avril 2009. Version 1.1 datée du 16 décembre 2011 : modifications mineures. Version 1.2 datée du 1<sup>er</sup> juillet 2014 : modifications de forme + suppression de l'élément PART contenant le nom des parties non anonymisées.

**INPI** 

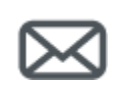

**INPI Direct 0820 210 211**  (0,09 € TTC/min)

www.inpi.fr

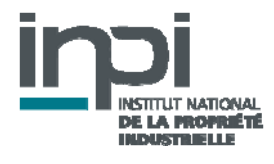